## **AMAX** E L E C T R O N I C S

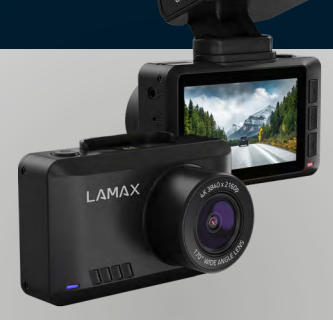

EN) **USER MANUAL DE** BENUTZERHANDBUCH **CS** UŽIVATELSKÁ PŘÍRUČKA **SR** POUŽÍVATEĽSKÁ PRÍRUČKA **PL** INSTRUKCJA OBŁUGI FFI HASZNÁLÓL KÉZIKÖNYV HU

## <span id="page-1-0"></span>LAMAX ELECTRONICS

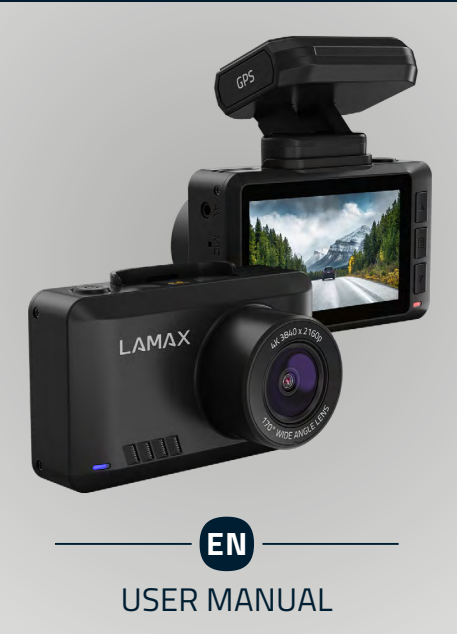

### **CONTENTS**

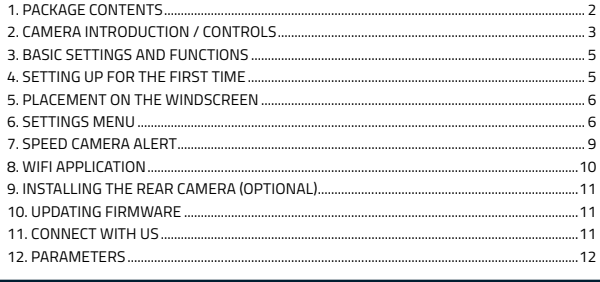

#### **PACKAGE CONTENTS 1**

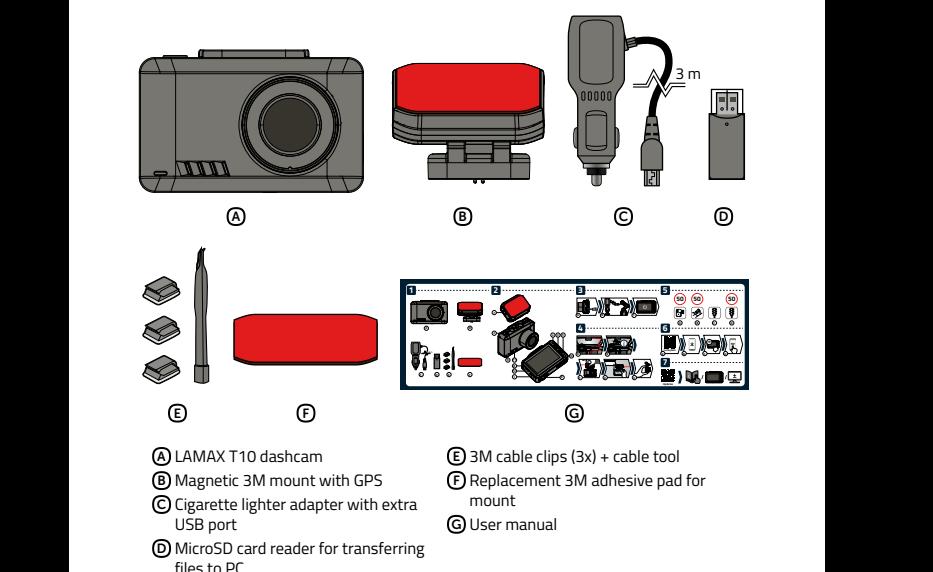

# **Obsah je uzamčen**

**Dokončete, prosím, proces objednávky.**

**Následně budete mít přístup k celému dokumentu.**

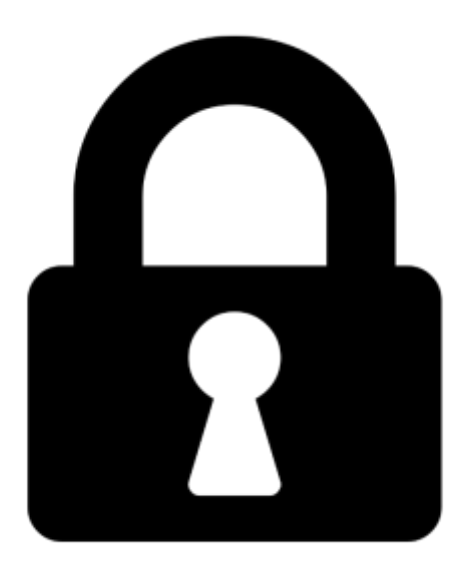

**Proč je dokument uzamčen? Nahněvat Vás rozhodně nechceme. Jsou k tomu dva hlavní důvody:**

1) Vytvořit a udržovat obsáhlou databázi návodů stojí nejen spoustu úsilí a času, ale i finanční prostředky. Dělali byste to Vy zadarmo? Ne\*. Zakoupením této služby obdržíte úplný návod a podpoříte provoz a rozvoj našich stránek. Třeba se Vám to bude ještě někdy hodit.

*\*) Možná zpočátku ano. Ale vězte, že dotovat to dlouhodobě nelze. A rozhodně na tom nezbohatneme.*

2) Pak jsou tady "roboti", kteří se přiživují na naší práci a "vysávají" výsledky našeho úsilí pro svůj prospěch. Tímto krokem se jim to snažíme překazit.

A pokud nemáte zájem, respektujeme to. Urgujte svého prodejce. A když neuspějete, rádi Vás uvidíme!